## **ADENDA A LA GUÍA DOCENTE 2019/20 -** *ADDENDUM TO THE 2019/20 COURSE DESCRIPTION*

**MEDIDAS ESPECIALES PARA LA TRANSICIÓN A LA DOCENCIA NO PRESENCIAL POR COVID19. ADAPTACIONES DE LAS ACTIVIDADES DOCENTES Y DE EVALUACIÓN** 

*SPECIAL MEASURES FOR ADAPTATION OF TEACHING AND EVALUATION ACTIVITIES DUE TO COVID19- TRANSITION TO NON PRESENTIAL TEACHING*

**Curso Académico: 2019/2020**

**Asignatura: Introducción al Derecho Civil y de la Persona**

**Código: 13940**

**Titulación: Grado en Derecho**

**Coordinador/a: Jorge Sirvent García**

**Fecha de Actualización: 22/04/2020**

### **1. HERRAMIENTAS Y PLATAFORMAS UTILIZADAS PARA EL DESARROLLO DE LAS ACTIVIDADES DOCENTES**

#### *1. TOOLS AND PLATFORMS USED FOR THE DEVELOPMENT OF THE ACTIVITIES*

Tanto en las clases teóricas como en las prácticas, se utilizan las siguientes herramientas: Blackboard Collaborate (dependiendo de cada profesor), Foros, Tareas, Avisos, puesta a disposición de archivos y documentos, tales como presentaciones power point, realización de evaluaciones on line, tutorías específicas para dudas. Tanto en las clases teóricas como prácticas, se imparten clases on line (dependiendo de cada profesor), que generalmente se quedan grabadas en la plataforma Blackboard Collaborate para que los alumnos puedan acceder a ellas en cualquier momento.

**En las clases teóricas**, además, se ponen a disposición de los alumnos Foros, que según los profesores son generales para varias lecciones, o específicos para cada una de las lecciones del programa, en los que los alumnos pueden formular las dudas que les vayan surgiendo. Además, en cada lección se van subiendo a la plataforma las correspondientes presentaciones Power Point. Dependiendo del profesor, los alumnos cuentan también con indicaciones bibliográficas con paginación adaptadas a cada una de las lecciones del programa. Se realizan en ocasiones sesiones de tutorías en Blackboard para dudas.

**En las clases prácticas**, Se realizan prácticas conforme a la pauta marcada por el cronograma utilizando la herramienta "tarea" de Aula Global, a la que los alumnos suben sus trabajos, que luego (dependiendo de cada profesor) se corrigen y ponen en común en clases on line en directo complementarias.

*Both in theory and practical classes, the following tools are used: Blackboard Collaborate (depending on each teacher), Forums, Assignments , Notices, availability of files and documents, such as powerpoint presentations, online evaluations , specific tutorials for questions. Both in theory and practical classes, there are online courses (depending on each teacher), which are filmed and posted on the Blackboard Collaborate Plakorm in order to facilitate the students the access. In the theory classes, moreover, there is availability of Forums, which depending on the teacher are general for a variety of lessons, or specific for a each lesson of the program, in which the students can formulate the doubts arised. In addition, in each lesson the powerpoint presentations will be uploaded. Depending on the teacher, the students also have bibliographic indications with pagination adapted to each of the lessons of the program. Tutoring sessions are held on Blackboard for questions. In the practical classes, tasks are done following the standard in "Assignments" in Global Classroom, where the students upload their homework, which (depending on each teacher) are marked and show in the online*

# **2. ADAPTACIÓN DE LAS ACTIVIDADES Y DE LA PROGRAMACIÓN TEMPORAL DE LAS MISMAS**

# *2. ADAPTATION OF TEACHING ACTIVITIES AND TIME SCHEDULE*

En general se mantiene el desarrollo de la docencia conforme a la pauta establecida en el cronograma, es decir, respetando tanto las clases teóricas,, como las prácticas, que se imparten del modo señalado en el apartado anterior, utilizando las herramientas y metodología descritas anteriormente.

Adicionalmente, se incluyen clases extraordinarias a modo de tutorías o clases complementarias para que los alumnos puedan plantear dudas. Un cambio importante es que los exámenes de la asignatura de realizarán on line utilizando la herramienta específica disponible en Aula Global.

*In general, the development of teaching is maintained according to the guideline established in the schedule, that is, respecting both the theoretical classes, as well as the practical ones, which are taught in the manner indicated in the previous sec\on, using the tools and methodology described above. Addt\onally, extraordinary classes are included as tutorials or complementary classes so that students can ask questions. An important change is that the exams of the subject will be carried out online using the specific tool available in Global Clasroom*

#### **3. SISTEMA DE EVALUACIÓN**

## *3. ASSESSMENT SYSTEM*

En la evaluación continua se mantienen los mismos criterios establecidos originariamente, y a tal efecto se tiene en cuenta para evaluar todas las prácticas realizadas por los alumnos hasta el momento del confinamiento, así como todas las planteadas posteriormente. Se mantiene el examen práctico previsto como prueba de evaluación continua, que se realizará on line mediante la herramienta de Aula Global en la parte final del curso. El examen final de la asignatura, que será tipo test, también se realizará on line mediante la herramienta "examen" de Aula Global.

*The final exam of the subject, which will be a test with options, will also be done online using the tool "exam" of Global Classroom.*

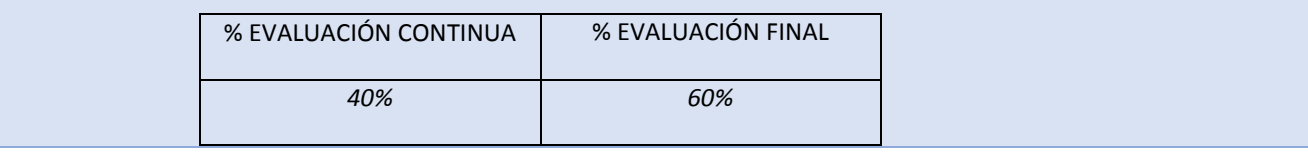